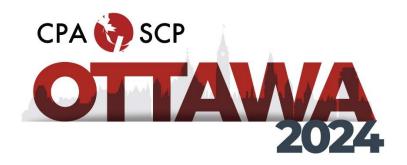

## CREATING A SUBMISSION FOR THE CPA'S 2024 ANNUAL NATIONAL CONVENTION: STEP BY STEP INSTRUCTIONS

 Login to the submission system: https://events.decorporate.ca/CPA2024/abstract/login.php

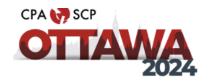

## Abstract Manager

The Canadian Psychological Association's (CPA's) 85th Annual National Convention

#### Canadian Psychological Association's 85th Annual General Meeting and National Convention

The  $85^{th}$  Annual General Meeting and National Convention of the Canadian Psychological Association (CPA) is scheduled to take place from June  $21^{st} - 23^{rd}$ , 2024, with CPA's Pre-Convention Workshops taking place on June  $20^{th}$  at the Westin Hotel, Ottawa, Ontario.

If you have chosen to participate in the 85<sup>th</sup> Annual National Convention you may submit to present in any of the listed presentations below:

**Poster Presentations:** Traditional Posters (55 minutes); Virtual Posters (5 minutes)

- **Spoken Individual Presentations**: Snapshots (5 minutes); 12-minute talks (12 minutes); Round Table Conversation Sessions (25 minutes); Review Session (25 minutes).
- Spoken Group Presentations: Panel Discussions (55 minutes); Symposium (55 minutes)
- Workshops: Standard Workshop (85 minutes)

#### **CALL FOR SUBMISSIONS FOR CPA2024**

#### **NOW OPEN!**

#### The Deadline for All Submissions is November 30th, 2023, 2023 (23:59EST).

CPA Members, Honorary Life/Honorary Fellows/Retired Members, Early Career 1 & 2, Parental Leave, APA-CPA Joint/Fellow, Student Affiliates, Section Associates, Special Affiliates, International Affiliates, Non-members and Student non-affiliates are encouraged to submit!

For more information contact: Kathy Lachapelle-Pétrin: <a href="mailto:convention@cpa.ca">convention@cpa.ca</a>; 613-237-2144 ext. 330.

If you have made a submission through the CPA's Submission System in the past and you do not remember your password, press "Lost Your Password".

If you have never made a submission through the CPA's Submission System, please click "Don't Have an Account?"

Please use the same email address to submit your abstract as you will use to register for the Convention. CPA Members, please use the same email address that you use for your CPA membership.

#### LOGIN TO THE SITE

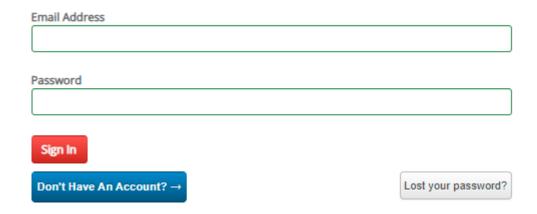

#### 2. Select "I am an Author

Selecting "I am an Author" will take you to the area where you will have an option to choose from the different types of presentations:

- Poster Presentations: Traditional Posters (55 minutes); Virtual Posters (5 minutes)
- **Spoken Individual Presentations**: Snapshots (5 minutes); 12-minute talks (12 minutes); Round Table Conversation Sessions (25 minutes); Review Session (25 minutes).
- **Spoken Group Presentations:** Panel Discussions (55 minutes); Symposium (55 minutes)
- Workshops: Standard Workshop (85 minutes)

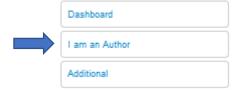

3. Select "Submit Abstract"

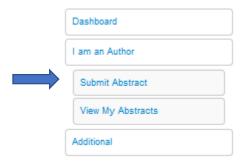

4. Select a Program Stream from the dropdown list. Then select Next

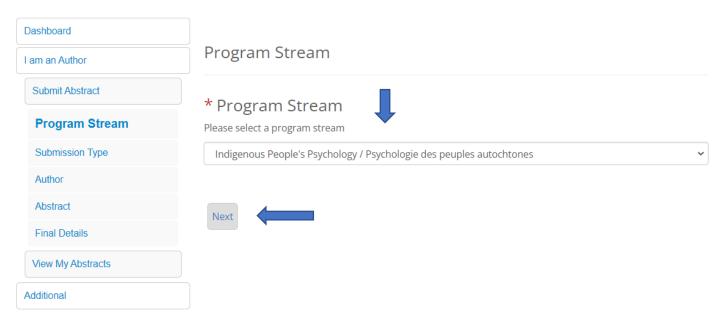

5. Select the Category of Submission from the list below. When you have chosen the category of submission you wish to make, the page will then refresh. You can then proceed to choose what type of submission you wish to make. Then select Next

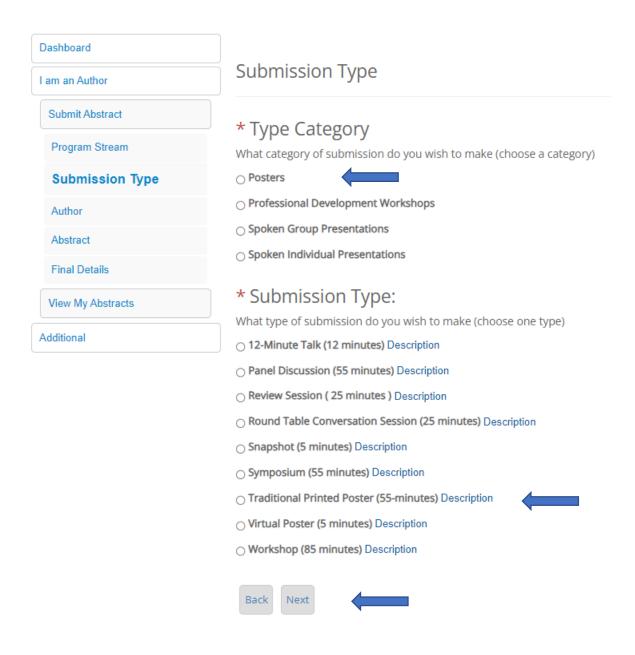

### 6. Select Add Main Presenting Author. Then Select Next

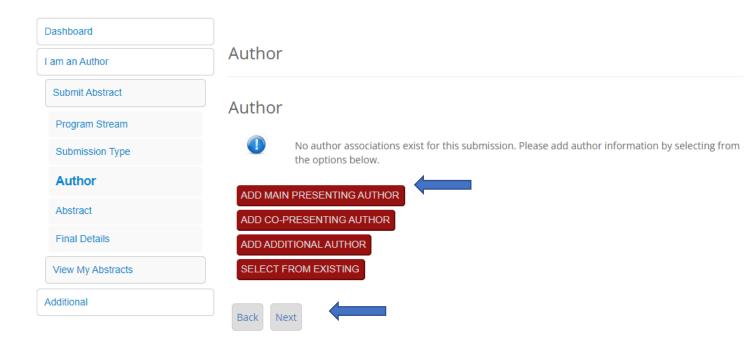

7. Fill in all the fields to provide information on the main presenting author. Once you have entered your main presenting author and have pressed submit, the system will bring you back to the author page where you can proceed to enter co-presenting authors or additional authors (if applicable). When all co-and/or additional authors have been entered, select submit.

Please use the same email address to submit your abstract as you will use to register for the Convention. CPA Members, please use the same email address that you use for your CPA membership.

Important to note: When adding presenters/moderators/authors, please use the email addresses that they intend to use for Convention Registration, which will help to ensure that the presentation is associated with their profile in the scheduling app.

Main Presenting Author: Fields marked with a \* are required.

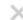

For this submission the main presenting author is:

Fields marked with a \* are required.

#### Accessibility

We strive to host inclusive, accessible events that enable all individuals, including individuals with disabilities, to engage fully. Please contact us by December 1, 2023, at <a href="mailto:convention@cpa.ca">convention@cpa.ca</a> if you will require an accommodation (e.g., service animal, ASL interpreter) to fully participate in the in-person convention program.

Nothing to display

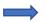

#### \* Membership Type

- CPA members<sup>1</sup>
- Affiliates<sup>2</sup>
- Section Associates <sup>3</sup>
- O Student non-affiliate
- O Non-members

<sup>1</sup>CPA MEMBERS includes: Full Members, Early Career Year 1, Early Career Year 2, Parental Leave, Fellow, Retired Member, Retired Fellow, Honorary Life Member, Honorary Life Fellow, CPA/APA Joint Fellow and CPA/APA Joint Member.

<sup>2</sup>CPA AFFILIATES include: Student Affiliates, Student Affiliates and Bachelor Gap Year Affiliates.

<sup>3</sup> CPA ASSOCIATES include: Section Associates.

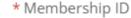

Please input your membership ID

1234

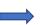

\* Title

Mrs.

\* First Name

Kathleen

Middle Initial

\* Last Name

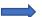

Lachapelle-Petrin

| Please use the same email address to submit your abstract as you will use to register for the you use for your CPA membership. Please ensure that all authors have their correct email.  Important to note: When adding presenters/moderators/authors, please use the email addre will help to ensure that the presentation is associated with their profile in the scheduling app.  Phone  Mailing Address  City  Province / State (Canada or U.S.)  f you are an international delegate please leave blank  Please select  Postal/ZIP Code  Country  Please select |                                           |
|----------------------------------------------------------------------------------------------------|-------------------------------------------|
| you use for your CPA membership. Please ensure that all authors have their correct email.  Important to note: When adding presenters/moderators/authors, please use the email addre will help to ensure that the presentation is associated with their profile in the scheduling app  * Phone  * Mailing Address  Ext. 141, Laurier Ave. West Suite 702  * City  Province / State (Canada or U.S.)  If you are an international delegate please leave blank                                                                                                    |                                           |
| Important to note: When adding presenters/moderators/authors, please use the email addrewill help to ensure that the presentation is associated with their profile in the scheduling application.  * Phone  * Mailing Address  Ext. 141, Laurier Ave. West Suite 702  * City  Province / State (Canada or U.S.)  f you are an international delegate please leave blank  Please select  * Postal/ZIP Code  * Country                                                                                                    | Convention. CPA Members, please use the s |
| Mailing Address  Ext. 141, Laurier Ave. West Suite 702  City  Province / State (Canada or U.S.)  f you are an international delegate please leave blank  Please select  Postal/ZIP Code                                                                                                    |                                           |
| Mailing Address  Ex: 141, Laurier Ave. West Suite 702  City  Province / State (Canada or U.S.)  f you are an international delegate please leave blank  Please select  Postal/ZIP Code  Country                                                                                                    |                                           |
| Mailing Address  Ex: 141, Laurier Ave. West Suite 702  City  Province / State (Canada or U.S.)  f you are an international delegate please leave blank  Please select  Postal/ZIP Code  Country                                                                                                    |                                           |
| City  Province / State (Canada or U.S.)  fyou are an international delegate please leave blank  Please select  Postal/ZIP Code  Country                                                                                                    |                                           |
| City  Province / State (Canada or U.S.)  fyou are an international delegate please leave blank  Please select  Postal/ZIP Code  Country                                                                                                    |                                           |
| Province / State (Canada or U.S.)  f you are an international delegate please leave blank  Please select  Postal/ZIP Code  Country                                                                                                    |                                           |
| Province / State (Canada or U.S.)  f you are an international delegate please leave blank  Please select  Postal/ZIP Code  Country                                                                                                    |                                           |
| Province / State (Canada or U.S.)  f you are an international delegate please leave blank  Please select  * Postal/ZIP Code  * Country                                                                                                    |                                           |
| f you are an international delegate please leave blank Please select  * Postal/ZIP Code  * Country                                                                                                    |                                           |
| f you are an international delegate please leave blank Please select  * Postal/ZIP Code  * Country                                                                                                    |                                           |
| f you are an international delegate please leave blank Please select  * Postal/ZIP Code  * Country                                                                                                    |                                           |
| * Postal/ZIP Code  * Country                                                                                                    |                                           |
| * Country                                                                                                    |                                           |
| * Country                                                                                                    |                                           |
|                                                                                                    |                                           |
|                                                                                                    |                                           |
|                                                                                                    |                                           |
|                                                                                                    |                                           |
|                                                                                                    |                                           |
|                                                                                                    |                                           |
|                                                                                                    |                                           |
|                                                                                                    |                                           |

8. When all author information is entered, select Next

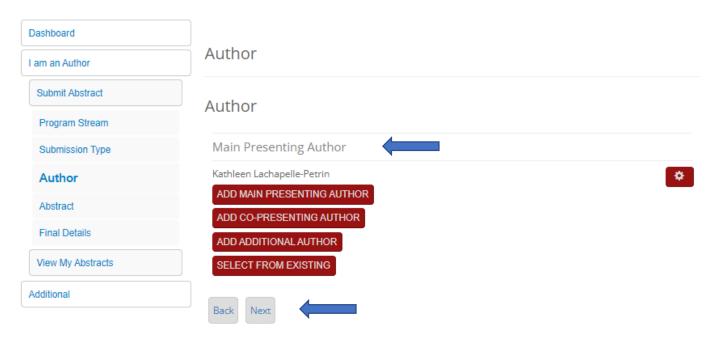

9. Choose the Nature of your Submission and add the Title and an abbreviated Title of your submission. The abbreviated title for use in the daily convention at-a-glance

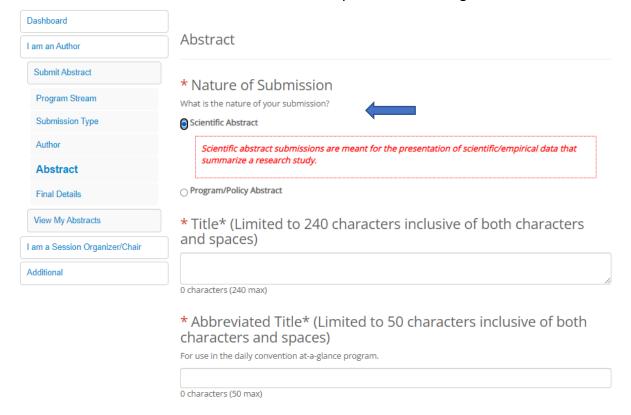

#### 10. Provide your Abstract Summary

## \* Abstract Summary

You have 1400 characters inclusive of both characters and spaces for your Abstract Summary. Your summary will be evaluated upon and thus should include the following:

- Background/rationale: (What is the rationale for your scientific study or program/policy? Information
  provided in this specific field will be provided to the reviewers to aid the assessment of all submissions.
- Methods: (What is the methodology underlying your scientific study or approach underlying your program/policy? Information provided in this specific field will be provided to the reviewers to aid the assessment of this submission.
- Results: (What analyses or evaluations were conducted and what did they show? Information provided
  in this specific field will be provided to the reviewers to aid the assessment of this submission.
- Conclusions: (What conclusions are you able to draw based on the results? Information provided in
  this specific field will be provided to the reviewers to aid the assessment of this submission.
- Action/Impact: (What actions, recommendations or impacts were made, implemented or evaluated? Information provided in this specific field will be provided to the reviewers to aid the assessment of this submission.

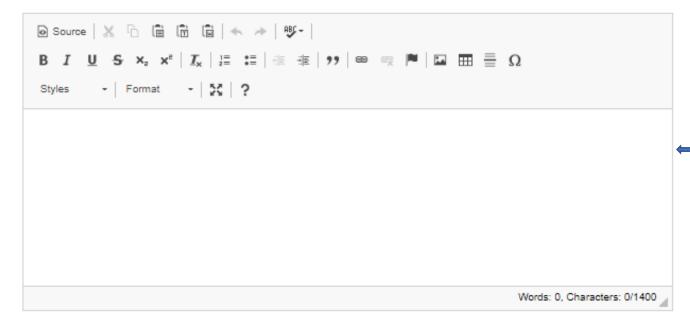

# 11. Overall Theme: CPA2024 Annual National Convention. Select one sub-theme that best describes/captures your submission and add 1 to 3 keywords. Then select Next

## \* CPA2024 Annual National Convention

CPA2024 Annual National Convention will highlight the many ways in which the science, practice and education of psychology can and does benefit society, improves lives, and advances the discipline and profession.

Please choose from the list below one sub-theme that best describes/captures your submission.

|                   | ○ Creating a healthy(ier) planet                                                                                                    |
|-------------------|----------------------------------------------------------------------------------------------------|
|                   | $\bigcirc$ Examining what, where, when, why and how we learn and perform                                                                                                    |
|                   | ○ Exploring intellectual roots                                                                                                    |
|                   | ○ Exploring life stages                                                                                                    |
|                   | ○ Human Rights and Social Justice                                                                                                    |
|                   | ○ Improving and promoting health                                                                                                    |
|                   | ○ Improving psychological research                                                                                                    |
|                   | ○ Informing public policy                                                                                                    |
|                   | OProfessional and training issues                                                                                                    |
|                   | ○ Serving communities                                                                                                    |
|                   | Understanding and improving the workplace                                                                                                    |
|                   | Ounderstanding society and the world around us                                                                                                    |
|                   | Ounderstanding the mind and the brain                                                                                                    |
|                   | * Index Keywords                                                                                                    |
|                   | Please enter 1-3 keywords (or key phrases) to describe your submission. Index keywords will be used to organize and categorize submissions in printed and online schedules. |
| $\longrightarrow$ | Keyword 1                                                                                                    |
|                   |                                                                                                    |
|                   | Keyword 2                                                                                                    |
|                   |                                                                                                    |
|                   | Variable 12                                                                                                    |
|                   | Keyword 3                                                                                                    |
|                   |                                                                                                    |
|                   | Back Next                                                                                                    |
|                   |                                                                                                    |

12. View Submission Summary. Before completing your submission, press the view Submission Summary below.

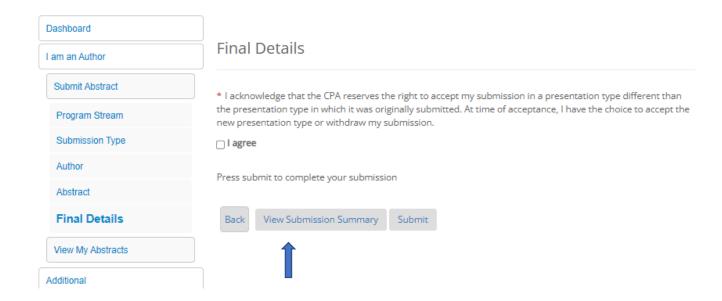

13. After you have reviewed the information and you are ready to submit, press the X at the top right-hand corner of the screen or the bottom right-hand corner of the screen to return to the final detail page.

Abstract Summary Submission ID 97314 Type Category Posters Type of Presentation Printed Poster Author Туре Main Presenting Author Membership ID 1234 Title Mrs. First Name Last Name Kathleen Lachapelle-Petrin Organization Email: CPA klpetrin@cpa.ca Phone Mailing Address 6132372144 141 Laurier Ave, W. Suite 702 City Province Postal/ZIP Code K1P 5J3 Country Canada Nature of Submission Scientific Abstract test Abbreviated Title test Summary test CPA2024 Annual National Convention Serving communities Keyword 1 test Keyword 2 test

test

Keyword 3

#### 14. Final Details

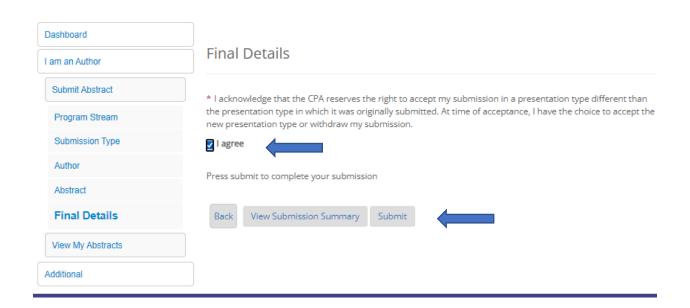

#### 15. Success

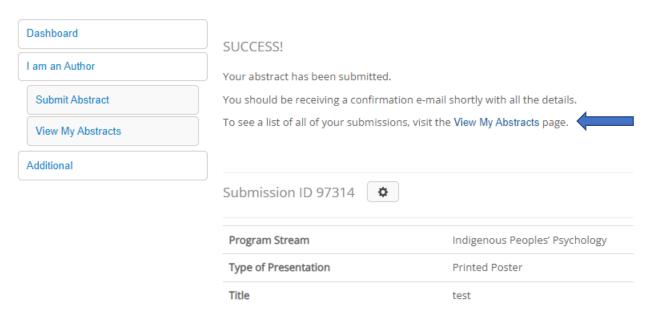

Note: You will receive a confirmation email when your submission is complete

Should you have any questions when trying to submit the components of your submission, please contact the CPA's Convention Office at <a href="mailto:convention@cpa.ca">convention@cpa.ca</a>